Adobe Photoshop 2020 (version 21) Download free Patch With Serial Key [32|64bit] {{ upDated }} 2023

Installing Adobe Illustrator is relatively easy and can be done in a few simple steps. First, go to Adobe's website and select the version of Illustrator that you want to install. Once you have the download, open the file and follow the on-screen instructions. Once the installation is complete, you need to crack Adobe Illustrator. To do this, you need to download a crack for the version of Illustrator that you want to use. Once you have the crack, open the file and follow the instructions on how to patch the software. After the patching process is complete, the software is cracked and ready to use. Crack the software, and you can start using Adobe Illustrator.

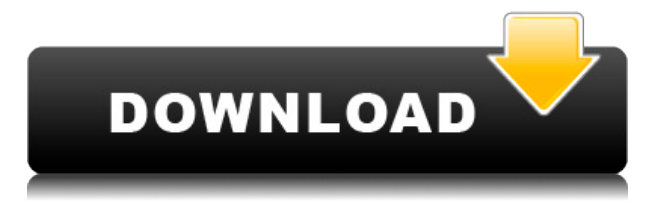

Photo editing software is used for many reasons. One of the most common is to make the photos stand out, be it to create postcards, decorate diplomas, or make images pop. In fact, editing and adjusting photos are a lot more than editing and adjusting. They can help you be creative, and they can also be more than what you bargained for and more than you wished. That might seem like a lot of various use, but photo editing can be a little frustrating when you have done so, and it can be even more frustrating when you cannot keep up. For those who were using Adobe Photoshop CC or Lightroom CC, upgrading to Lightroom 5 is no big deal. Simply install the software via the normal means, then follow the on-screen instructions to link the product ID (from your previous version) to the new version. While that may seem to be a straightforward process, the new version won't update the previous version. Instead, the version number of the new app just replaces the old version in the list. With that in mind, one can install the old version, update it to the new version, then link Lightroom to that new version – a step that can take some time. Some of you reading this review are probably asking, "Why would anyone want to use the latest version of such a complicated software? We've had Lightroom 4 and 5 for well over a year, and why wait?" Well, Lightroom 5 introduces a number of new features, some that are great and some that are bad. The new version was first released in October 2014 and as a trial period has now ended, so you'll have to decide whether you want to upgrade, or just stick with the previous version. I must admit I'm not a very big fan of the new font-look feature, called Duotone, but there is plenty to like.

## **Adobe Photoshop 2020 (version 21) Free Registration Code With Product Key X64 2022**

When running the web app you'll see a preview window that matches the image size. It's not a full desktop application, so it won't resize the window automatically when you make changes to the image. You have to resize the image on the desktop so that it matches the size of the preview window. Visit this article to access a video of the Photoshop Webapp. You'll see how the project looks in the browser when it's running without downloading a standalone version of Photoshop. If you don't like your changes, you can save the file to your local machine and update the file in the browser manually. The web application will then reload with your change. (For a discussion on loading files into Photoshop Webapp from outside the application, see this Medium article from Eric Chang.) It's also no secret that Photoshop has long been the content creator's secret weapon when it comes to visual design. It enables to create logo designs, brochures, images, banners, motion graphics, … with relative ease. Scaling mostly happens in software, so it's not a problem. And you can take advantage of advancements in graphics applications to get the best results. Truly, Photoshop lets you become a true "VISUAL ARTIST." So, if you're ready to take your design game to the next level, this guide's got you covered. This isn't to say that Photoshop is exactly like Paint. You can't replicate the uniquely powerful characteristics of Photoshop with any other software product. It's fast, robust, and is the only program you'll ever need to create or edit images. There's no extra charge for the new user interfaces. There's no additional cost to learn. And Adobe's vision is that most, if not all, people will be Adobe Creative Cloud members by 2020. That's why Adobe has made Photoshop even easier for new users to put to use during this time. e3d0a04c9c

## **Download free Adobe Photoshop 2020 (version 21)With Product Key Cracked 64 Bits 2022**

Learn to create custom one click transitions and add motion blur, depth of field, and other cinematic effects to clips and your 4K video projects. The Edit Wizard is designed for beginners and experts alike. It's easy to navigate and get the job done, whether you're working with 2-minute videos and long form projects or creating multi-camera productions. Similarly, it provides comprehensive audio editing tools for professionals. Learn to create custom own one click transitions and add motion blur, depth of field, and other cinematic effects to clips and your UHD video projects. The Edit Wizard is designed for beginners and experts alike. It's easy to navigate and get the job done, regardless if you're working on 2-minute videos and long form projects or creating multi-camera productions. At the bottom of this page we've listed out all the features that we know about and the compatibility information for each. The rest of this page is all about the workflows and techniques you can use to get the most from FotoMagico. This will give you a good base to start creating amazing images that you can use for your personal work and to share with others. **Adobe Photoshop Elements -** It was the original element of the Adobe family of products, and also the first standalone version. Adobe Photoshop Elements takes the fundamentals of the powerful Photoshop, and gives them to consumers in a new, modern and friendly interface. In addition, Elements integrates with the cloud in both a storage and online-syncing format. You can store your work online, and keep it there even if your hard drive fails. In addition, your work will always be secure in the cloud, since your files are encrypted when you upload a photo album, and encrypted when you view someone else's work.

sony vaio adobe photoshop elements download download photoshop elements 13 with serial number photoshop elements brushes download photoshop elements brushes free download photoshop elements 12 64 bit download photoshop elements 2020 update download photoshop elements update download photoshop elements 7 update download photoshop 7.0 download exe photoshop elements trial version download

Lastly, Photoshop CC lets you open and edit existing Photoshop PSD files. With file format conversion functionality, you can even bring images from high-resolution sources like CinemaDNG, RAW, TIFF and JPEG into Photoshop and then save them back into those formats. It can be extremely difficult to create eye-pleasing, realistic-looking images unless you have the skills to edit your work and learn the many features of Photoshop. If you're using a flatbed scanner, start with a clean piece of paper or board placed just under the scanner bed. If you are scanning a solid color, consider using one of Photoshop's default settings that will produce a more uniform color scan. Most of these settings can be found at

https://www.adobe.com/uk/products/photoshop.html?CSSCL=en#/default/ for United Kingdom users, and under the section 'Photoshop Basic Help', 'Color' under the 'Scanning Colors' section. If you're scanning borderless images, Photoshop will create background layers that can be repeatedly edited rather than printing the original background, or opening the image and deleting it. To create a borderless image, select 'File > Document Setup > Borderless'. Before selecting a file, doubleclick it to view the file's contents. A small red arrow will appear in the top-left, click on it to display the current color, and use the file's 'Previous Color' and 'Set Current' buttons to quickly and easily set the file's colors. It's no secret that selection tools in Adobe Photoshop have been frustrating for

some users over the years. Sometimes there's a little too little, or not enough leads for the tools to work with. Thankfully with the introduction of the new Smart Brush, this problem is a thing of the past. Selections are optimized more fully, providing great insight into where the boundaries are and what will fill the area. The new work flow tools provide the ability to easily create better selections, too. It's a welcome addition that will not only make it faster and easier to edit your images, but it will also make it more fun.

Using Photoshop, you can sharpen one edge or whole image, crop, resize, rotate, and apply many editing features to your digital photos. We are here to introduce some basic tips on how to enhance your favorite picture using Photoshop. Camera phone tends to make digital images slightly sharp. But when we capture the images on the smaller screen, the image will get blurred. In order to get more focused images, you can use the Magnify tool. With this tool, you can zoom your image. You can also select the crop tool; select the areas in which you want to cut out your photos. The images you take with your phone are not professional; they are actually low quality and blurry. To improve the image quality of your photos, you will need to make a good pairing. For this, you can use the Face Detection and Face Removal tools. It may be easy to take pictures with your camera; as when you are using your smartphone. But a mobile photo looks very different than a digital one. If you want to use a smartphone as a camera, you should use that smartphone as a camera. To get more professional-looking photos, you can use Face Detection tool. Using this tool, you can select the faces of a person in your photo. As a Creative Cloud member, you can enjoy Photoshop with crossapplication cooperative service. You can edit and organize online or upload files from a remote computer over the Web and sync your files with the latest updates. The cloud-based benefits include a faster workflow, multiple file access from other programs, easier file sharing and collaboration and many more benefits as well as the value-bringing benefits that the subscription service brings. The price is a discount of over 80% on any new subscription you purchase with the subscription.

<https://soundcloud.com/amallaboskon/x-force-maya-2018-portable> <https://soundcloud.com/givanovzmft/tnod-user-password-finder-170-beta-crack-with-license-key-2020> <https://soundcloud.com/ltifanorita/thermal-physics-by-garg-bansal-and-ghosh-pdf-download> <https://soundcloud.com/machayzajdele/3-tamil-movie-720p-download> <https://soundcloud.com/sadritdzaho0/bigant-office-messenger-292-crack> <https://soundcloud.com/simpramahabuc/simaticstep5softwaredownloadserialsrar>

Using a variety of native Photoshop filters built around the concept of "culling", the user is presented with a larger variety of images that all work well using the same workflow and use. Make it simple and attract the center attention with the filters of PSR and PS7, presented in a simple manner, for quick use. As with its Elements stablemate, Premiere Elements, Photoshop Elements for macOS matches its Windows 10 counterpart feature-for-feature. The software requires macOS 10.14 or later, but it doesn't yet support Apple Silicon M1-based Macs. That's on Adobe's roadmap for the software, however. An Adobe M1 webpage(Opens in a new window) details the company's progress in moving software to the new hardware platform. Unlike Premiere Elements, Photoshop Elements is *available* on the Mac App Store, which simplifies installation, updating, and moving the app to another computer. Photoshop has a "Free Select" feature. This feature allows you to mark different color objects in your image. Use the Free Select tool to split your image into grungy, taupe, and gradients. After you remove one color, all of the color objects are identified as separate pattern. You can then compile all of the patterns in one step. Adobe Photoshop comes with a subscription model for non-Premiere Elements users. New releases, Plus membership, and Professional subscription and pay for features such as color management, printing, and other Adobe software. However this is only for the Adobe Suite products, not the open source products.

[https://www.iscribble.org/wp-content/uploads/2023/01/Photoshop-Cs6-Camera-Raw-Filter-Download-](https://www.iscribble.org/wp-content/uploads/2023/01/Photoshop-Cs6-Camera-Raw-Filter-Download-And-Install-VERIFIED.pdf)[And-Install-VERIFIED.pdf](https://www.iscribble.org/wp-content/uploads/2023/01/Photoshop-Cs6-Camera-Raw-Filter-Download-And-Install-VERIFIED.pdf)

[https://korajobs.com/wp-content/uploads/2023/01/Download-Photoshop-2021-version-22-Serial-Key-F](https://korajobs.com/wp-content/uploads/2023/01/Download-Photoshop-2021-version-22-Serial-Key-For-Windows-2023.pdf) [or-Windows-2023.pdf](https://korajobs.com/wp-content/uploads/2023/01/Download-Photoshop-2021-version-22-Serial-Key-For-Windows-2023.pdf)

<https://nordsiding.com/download-adobe-photoshop-cc-keygen-for-lifetime-3264bit-new-2023/> <https://revitiq.com/wp-content/uploads/2023/01/ignafar.pdf>

[https://coletandovidas.org/wp-content/uploads/2023/01/Adobe\\_Photoshop\\_2021\\_Version\\_2241.pdf](https://coletandovidas.org/wp-content/uploads/2023/01/Adobe_Photoshop_2021_Version_2241.pdf) <https://profoundnews.com/adobe-photoshop-activation-key-64-bits-latest-update-2022/>

<http://trungthanhfruit.com/adobe-photoshop-cs3-full-setup-free-download-top/>

<http://mysleepanddreams.com/?p=40832>

<https://thegdwheel.com/wp-content/uploads/2023/01/raljama.pdf>

[https://deepmagicsoftware.com/photoshop-2021-version-22-3-1-download-free-lifetime-activation-cod](https://deepmagicsoftware.com/photoshop-2021-version-22-3-1-download-free-lifetime-activation-code-2023/) [e-2023/](https://deepmagicsoftware.com/photoshop-2021-version-22-3-1-download-free-lifetime-activation-code-2023/)

[http://pitbulldogz.com/index.php/2023/01/02/photoshop-2021-version-22-1-0-download-with-registrat](http://pitbulldogz.com/index.php/2023/01/02/photoshop-2021-version-22-1-0-download-with-registration-code-3264bit-hot-2023/) [ion-code-3264bit-hot-2023/](http://pitbulldogz.com/index.php/2023/01/02/photoshop-2021-version-22-1-0-download-with-registration-code-3264bit-hot-2023/)

[https://www.riobrasilword.com/2023/01/02/adobe-photoshop-elements-old-version-free-download-bet](https://www.riobrasilword.com/2023/01/02/adobe-photoshop-elements-old-version-free-download-better/) [ter/](https://www.riobrasilword.com/2023/01/02/adobe-photoshop-elements-old-version-free-download-better/)

<https://exoticmysticism.com/2023/01/02/photoshop-cc-2015-version-17-activator-win-mac-2023/> <https://www.eskidiyse.com/?p=2868>

<https://www.tresors-perse.com/wp-content/uploads/2023/01/pelhnile.pdf>

<https://factspt.org/wp-content/uploads/2023/01/Round-Brush-Photoshop-Free-Download-WORK.pdf> <http://hotelthequeen.it/wp-content/uploads/2023/01/umphia.pdf>

<https://accountfile.ir/wp-content/uploads/2023/01/Free-Photoshop-Download-Adobe-FREE.pdf> <https://finkelblogger.com/shake-reduction-photoshop-cs6-download-upd/>

<http://www.interprys.it/?p=87122>

[https://osteocertus.com/wp-content/uploads/2023/01/Action-3d-For-Photoshop-Free-Download-VERIF](https://osteocertus.com/wp-content/uploads/2023/01/Action-3d-For-Photoshop-Free-Download-VERIFIED.pdf) [IED.pdf](https://osteocertus.com/wp-content/uploads/2023/01/Action-3d-For-Photoshop-Free-Download-VERIFIED.pdf)

<http://connecteddrive.info/2023/01/02/adobe-photoshop-english-fonts-free-download-free/> <http://harver.ru/?p=21576>

[https://samglobaltours.com/wp-content/uploads/2023/01/Photoshop-Software-Download-Windows-7-](https://samglobaltours.com/wp-content/uploads/2023/01/Photoshop-Software-Download-Windows-7-Fix.pdf) [Fix.pdf](https://samglobaltours.com/wp-content/uploads/2023/01/Photoshop-Software-Download-Windows-7-Fix.pdf)

[https://miyanehkhabar.ir/wp-content/uploads/2023/01/Photoshop-CS3-Download-free-License-Code-K](https://miyanehkhabar.ir/wp-content/uploads/2023/01/Photoshop-CS3-Download-free-License-Code-Keygen-Serial-Number-Full-Torrent-X64-Latest-.pdf) [eygen-Serial-Number-Full-Torrent-X64-Latest-.pdf](https://miyanehkhabar.ir/wp-content/uploads/2023/01/Photoshop-CS3-Download-free-License-Code-Keygen-Serial-Number-Full-Torrent-X64-Latest-.pdf)

[https://torolocoonline.com/wp-content/uploads/2023/01/Photoshop-2021-Version-2251-Download-free](https://torolocoonline.com/wp-content/uploads/2023/01/Photoshop-2021-Version-2251-Download-free-Cracked-License-Code-Keygen-For-PC-updAte-20.pdf) [-Cracked-License-Code-Keygen-For-PC-updAte-20.pdf](https://torolocoonline.com/wp-content/uploads/2023/01/Photoshop-2021-Version-2251-Download-free-Cracked-License-Code-Keygen-For-PC-updAte-20.pdf)

[http://alghadeer.net/wp-content/uploads/2023/01/How-To-Download-And-Install-Brushes-In-Photosho](http://alghadeer.net/wp-content/uploads/2023/01/How-To-Download-And-Install-Brushes-In-Photoshop-EXCLUSIVE.pdf) [p-EXCLUSIVE.pdf](http://alghadeer.net/wp-content/uploads/2023/01/How-To-Download-And-Install-Brushes-In-Photoshop-EXCLUSIVE.pdf)

[https://outlethotsale.com/wp-content/uploads/2023/01/Adobe-Photoshop-Portable-Cs3-Free-Downloa](https://outlethotsale.com/wp-content/uploads/2023/01/Adobe-Photoshop-Portable-Cs3-Free-Download-Filehippo-High-Quality.pdf) [d-Filehippo-High-Quality.pdf](https://outlethotsale.com/wp-content/uploads/2023/01/Adobe-Photoshop-Portable-Cs3-Free-Download-Filehippo-High-Quality.pdf)

[https://curriculumsquare.org/wp-content/uploads/Fire-Layer-Style-Photoshop-Free-Download-INSTA](https://curriculumsquare.org/wp-content/uploads/Fire-Layer-Style-Photoshop-Free-Download-INSTALL.pdf) [LL.pdf](https://curriculumsquare.org/wp-content/uploads/Fire-Layer-Style-Photoshop-Free-Download-INSTALL.pdf)

<http://www.smallbiznessblues.com/photoshop-free-download-old-version-top/>

[https://asu-bali.jp/wp-content/uploads/2023/01/Download-free-Photoshop-CC-2015-With-Full-Keygen-](https://asu-bali.jp/wp-content/uploads/2023/01/Download-free-Photoshop-CC-2015-With-Full-Keygen-Keygen-64-Bits-last-releAse-2023.pdf)[Keygen-64-Bits-last-releAse-2023.pdf](https://asu-bali.jp/wp-content/uploads/2023/01/Download-free-Photoshop-CC-2015-With-Full-Keygen-Keygen-64-Bits-last-releAse-2023.pdf)

[https://ingamoga.ro/download-adobe-photoshop-2021-version-22-4-2-license-keygen-mac-win-3264bit](https://ingamoga.ro/download-adobe-photoshop-2021-version-22-4-2-license-keygen-mac-win-3264bit-update-2022/) [-update-2022/](https://ingamoga.ro/download-adobe-photoshop-2021-version-22-4-2-license-keygen-mac-win-3264bit-update-2022/)

[https://klinikac.com/download-neural-filters-photoshop-2020-\\_\\_top\\_\\_/](https://klinikac.com/download-neural-filters-photoshop-2020-__top__/) <https://sarahebott.org/free-full-version-of-photoshop-cs6-download-better/> <https://pxlmarket.com/wp-content/uploads/2023/01/doreinf.pdf> <https://nochill.tv/wp-content/uploads/2023/01/golman.pdf> [https://dreamlandit.com/wp-content/uploads/2023/01/Adobe-Photoshop-CC-2019-Download-free-Seri](https://dreamlandit.com/wp-content/uploads/2023/01/Adobe-Photoshop-CC-2019-Download-free-Serial-Number-Full-Torrent-Cracked-WIN-MAC-3264bit.pdf) [al-Number-Full-Torrent-Cracked-WIN-MAC-3264bit.pdf](https://dreamlandit.com/wp-content/uploads/2023/01/Adobe-Photoshop-CC-2019-Download-free-Serial-Number-Full-Torrent-Cracked-WIN-MAC-3264bit.pdf) <https://xn--80aagyardii6h.xn--p1ai/photoshop-download-adobe-helpx-2021-11106/> [http://thewayhometreatmentcenter.com/uncategorized/photoshop-2021-version-22-1-0-download-fre](http://thewayhometreatmentcenter.com/uncategorized/photoshop-2021-version-22-1-0-download-free-keygen-for-lifetime-incl-product-key-64-bits-2023/) [e-keygen-for-lifetime-incl-product-key-64-bits-2023/](http://thewayhometreatmentcenter.com/uncategorized/photoshop-2021-version-22-1-0-download-free-keygen-for-lifetime-incl-product-key-64-bits-2023/) [https://nomantextile.com/2023/01/02/portraiture-plugin-for-photoshop-cc-2021-free-download-extra](https://nomantextile.com/2023/01/02/portraiture-plugin-for-photoshop-cc-2021-free-download-extra-quality/)[quality/](https://nomantextile.com/2023/01/02/portraiture-plugin-for-photoshop-cc-2021-free-download-extra-quality/)

Photoshop – Adobe's flagship desktop editing application – is one of the most powerful tools in graphic design and multimedia workflows, and continues to evolve faster than any other editor. Version CS3 introduced a Major update that made it easier to create and manipulate images on all devices, improved performance, and exposed hundreds of improvements for file formats including WebP and JPEG 2000, which also made the transition seamless. Now, with Photoshop 2020, Adobe is also showing a major upgrade in speed and performance, new AI features powered by Adobe Sensei, and the ability to edit and preview images over the web with new features like the Web-to-Air webbased editor\*\*. In fact, the Web-to-Air editor opens a new world of 3-D content creation as it enables the conversion of desktop CAD files into web-based 3D objects. In 2020, we are also offering a new Explore panel, which makes it easier for users to find the right tool set for whatever they're trying to do, whenever they need it. Now, the Explore panel also allows users to create custom tool presets to bring Photoshop to life. And, Photoshop Sketch allows people to assemble, design and edit photographic sketches with one interaction in a unified workspace that transforms Photoshop into a fast and smart "drawing machine." Building on the hardware and software innovations behind Adobe Creative Cloud, Photoshop is now easily accessed from all the leading business applications. This allows users to work from anywhere so their mind-set and creativity never get in the way. Collaboration is also now easier with new features like the ability to drag images into shared folders directly from the Photoshop application and work together more effectively when creating in Adobe Stock, Adobe Cloud Libraries or with Creative Cloud Libraries. Adobe has also reinforced the Photoshop Action Extension system to be more accessible, along with features that make it easier to manage and prioritize work. Photoshop has also been enhanced in a number of areas such as improved performance, new features with WebP support, and support for JPEG 2000.